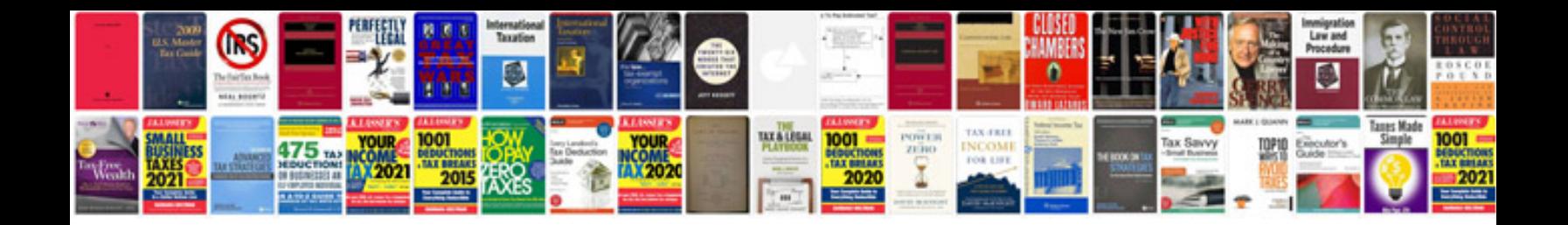

**Create form field**

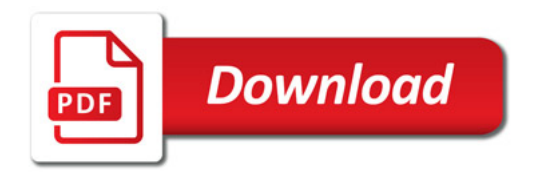

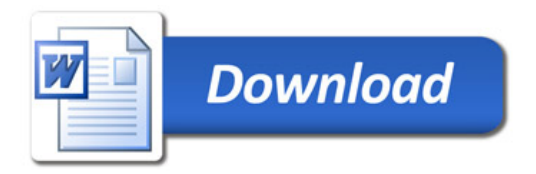